## Crabgrass Group Permissions

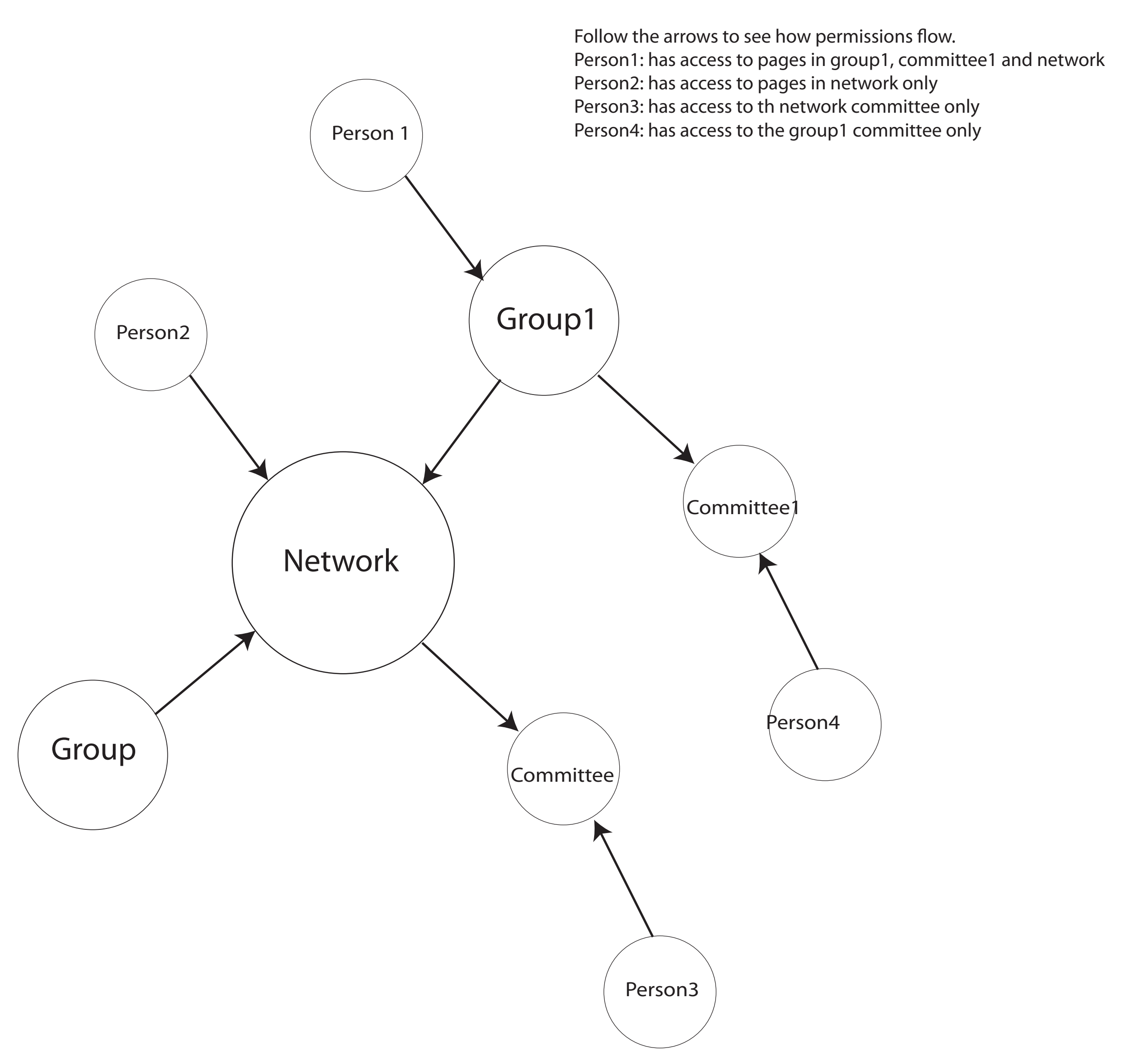